# bounds checking (2) / testing (1)

#### **last time**

#### use-after-free vulnerabilities

after free: old pointer still "works" if new thing allocated there attacker can get control of memory of object they didn't use info leak (read from object you shouldn't) code execution (replace VTable/function pointer/etc.)

FORTIFY\_SOURCE: gcc/clang/etc.'s sometimes bounds checking special chk version of library functions works when compilers can find bounds easily compiler can't find bounds: no fallback

unfortunate design of strncpy, strncat

## **non-checking library functions**

some C library functions make bounds checking hard:

```
strcpy(dest, source);
strcat(dest, source);
sprintf(dest, format, ...);
```
bounds-checking versions (added to library later):

```
\frac{\pi}{2} might not add \0 (!) */
strncpy(dest, source, size);
strncat(dest, source, size);
snprintf(dest, size, format, ...);
```
#### **poor bounds-checking APIs**

```
char dest[100];
/* THIS CODE IS BROKEN */
strncpy(dest, source1, sizeof dest);
strncat(dest, source2, sizeof dest);
printf("result was %s\n", dest)
```
the above can access memory of out of bounds

…in a bunch of ways

## **Linux's strncpy manual**

strncpy(dest, source1, sizeof dest);

"Warning: If there is no null byte among the first n bytes of src, the string placed in dest will not be null-terminated."

exercise: what should the call have been?

#### **Linux's strncat manual**

strncat(dest, source2, sizeof dest);

"If src contains n or more bytes, strncat() writes  $n+1$  bytes to dest (n from src plus the terminating null byte). Therefore, the size of dest must be at least strlen(dest)+n+1."

exercise: what should the call have been?

#### **better versions?**

FreeBSD (and Linux via libbsd): strlcpy, strlcat

"Unlike [strncat and strncpy], strlcpy() and strlcat() take the full size of the buffer and gaurenteeto NUL-terminate the result..."

```
strlcpy(dest, source1, sizeof dest);
strlcat(dest, source2, sizeof dest);
```
Windows: strcpy\_s, strcat\_s (same idea, differentname)

## **C++ bounds checking**

#### #include <vector>

```
...
std::vector<int> data;
data.resize(50);
// undefined behavior:
data[60] = 0;
// throws std::out_of_range exception
data.at(60) = 0;
```
## **language-level solutions**

languages like Python don't have this problem

couldn't we do the same thing in C?

## **bounds-checking C**

there have been many proposals to add bounds-checking to C

including implementations

brainstorm: why hasn't this happened?

## **easy bounds-checking**

}

```
void vulnerable() {
    char buffer[100];
    int c;
    int i = 0:
    while ((c = getchar()) != EOF && c !=
'
\
n
') {
        buffer[i] = c;
    }
}
void vulnerable checked() {
    char buffer[100];
    int c;
    int i = 0;
    while ((c = getchar()) != EOF && c !=
'
\
n
') {
        FAIL_IF(i >= 100 || i < 0);
        buffer[i] = c;}
```
## **harder bounds-checking**

```
void vulnerable(char *buffer) {
    char buffer[100];
    int c;
    int i = 0:
    while ((c = getchar()) := EOF & c := '\n') {
        buffer[i] = c;
    }
}
void vulnerable checked(char *buffer) {
    int c;
    int i = 0:
    while ((c = getchar()) := EOF & c := '\n') {
        FAIL IF(i >= UNKNOWN || i < UNKNOWN);
        buffer[i] = c;}
}
```
#### **adding bounds-checking — fat pointers**

```
struct MyPtr {
    char *pointer; /* "raw" pointer value */
    char *minimum; /* first byte of buffer pointed to */char *maximum; /* last byte of buffer pointed to */};
```
#### **adding bounds-checking — fat pointers**

```
struct MyPtr {
    char *pointer; \frac{x}{x} "raw" pointer value */
    char *minimum; /* first byte of buffer pointed to */char *maximum; /* last byte of buffer pointed to */};
```

```
char buffer[100];
char *_{p} = &buffer[10];
becomes
char buffer[100];
MyPtr p = \{.pointer = &buffer[10],
    .minimum = &buffer[0],
    .maximum = &buffer[99]
};
```
#### **adding bounds checking — strcpy**

```
MyPtr strcpy(MyPtr dest, const MyPtr src) {
    int i;
    do {
        CHECK(src.pointer + i \leq src.maximum);CHECK(src.pointer + i >= src.minimum);CHECK(dest.pointer + i \le dest.maximum);CHECK(dest.pointer + i >= dest.minimum);dest. pointer[i] = src. pointer[i];i + = 1;
        CHECK(src.pointer + i \leq src.maximum);CHECK(src.pointer + i >= src.minimum);} while (src.pointer[i] != '\0');
    return dest;
```
}

## **speed of bounds checking**

two comparisons for every pointer access?

three times as much space for every pointer?

## **unfortunate things C programmers do (1)**

from FreeBSD's bootpd (server for machines that boot from the network):

```
struct shared string {
    unsigned int linkcount;
    char string[1]; \frac{1}{2} Dynamically extended \frac{1}{2}};
...
s = (struct shared string *) smalloc(
        sizeof(struct shared_string) + length
    );
...
```
## **unfortunate things C programmers do (2)**

from perl's source code:

```
sv_setuv(my_pool_sv, PTR2UV(my_poolp));
```

```
...
/* later, in another function: */
my_pool_t *my_poolp = INT2PTR(my_pool_t*, SvUV(my_pool_sv));
```
PTR2UV: pointer to Unsigned int Value

INT2PTR: integer to pointer value

## **unfortunate things C programmers do (3)**

```
struct SuperClass;
struct SubClass {
    struct SuperClass super;
    ...
}
struct SubClass sub;
struct SuperClass *super = &sub.super;
some function(super);
...
some function(struct SuperClass *super) {
    ...
    struct SubClass *sub = (struct SubClass *)super;
    ...
}
```
#### **example: CCured**

Necula et al, "CCured: Type-Safe Retrofitting of Legacy Code" (2002)

extension to C to add fat pointers

actually three different types of pointers: SAFE: point to single object (not array) or NULL SEQUENCE: pointer to array with known bounds (like "fat" pointers) DYNAMIC: extra to handles type-casting

needs source changes to annotate some pointer usage especially to allow library function calls

1-**2.5x** time overhead

## **research example (2009)**

Baggy Bounds Checking: An Efficient and Backwards-Compatible Defense against Out-of-Bounds Errors

## **baggy bounds checking idea**

giant lookup table — one entry for every 16 bytes of memory

table indicates start of object allocated here

check pointer arithmetic:

char  $p = str[i]$ ; /\* becomes: \*/ CHECK(START\_OF[str / 16] == START\_OF[&str[i] / 16]); char  $p = str[i];$ 

## **baggy bounds trick**

table of pointers to starting locations would be huge

add some restrictions:

all object sizes are powers of two all object starting addresses are a multiple of their size

then, table contains size info only: table contains  $i$ , size is  $2^i$  bytes:

char \*GetStartOfObject(char \*pointer) { return pointer &  $\sim$ (1 << TABLE[pointer / 16] - 1); /\* pointer bitwise-and  $2^{\wedge}$  (table entry) - 1 \*/  $\frac{1}{x}$  clear lower (table entry) bits of pointer  $\frac{x}{x}$ }

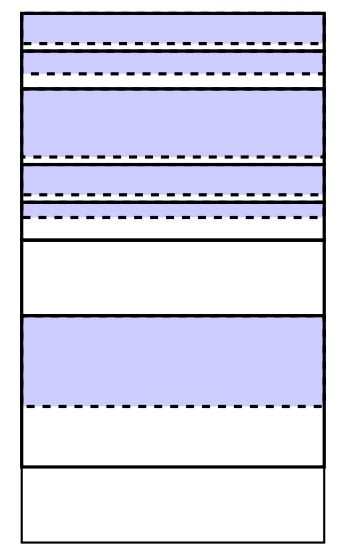

object allocated in power-of-two 'slots'

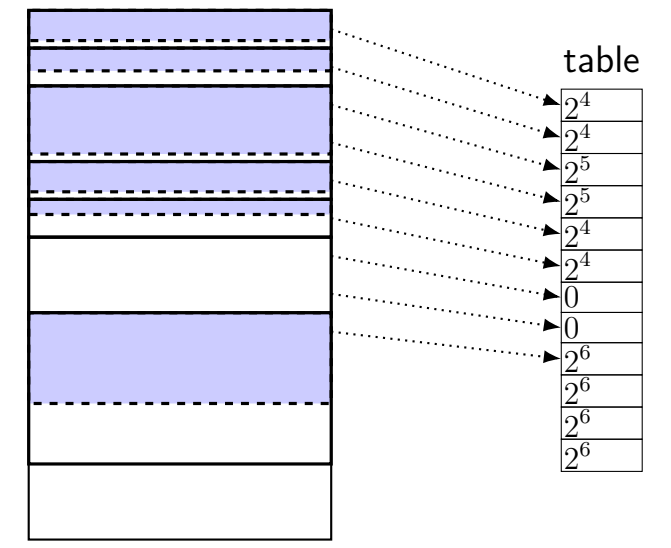

object allocated in power-of-two 'slots'

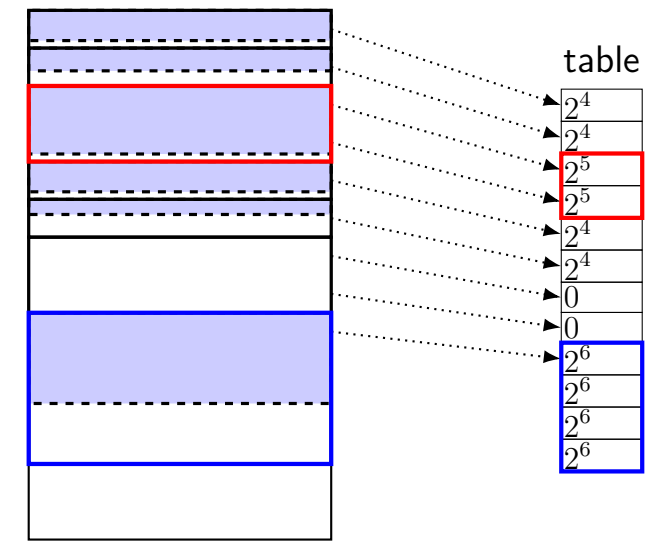

object allocated in power-of-two 'slots'

table stores sizes for each 16 bytes

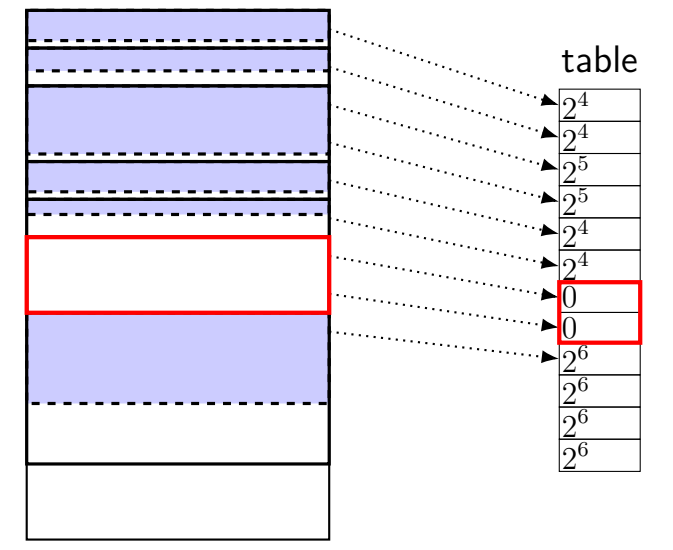

object allocated in power-of-two 'slots'

table stores sizes for each 16 bytes

addresses **multiples of size** (may require padding)

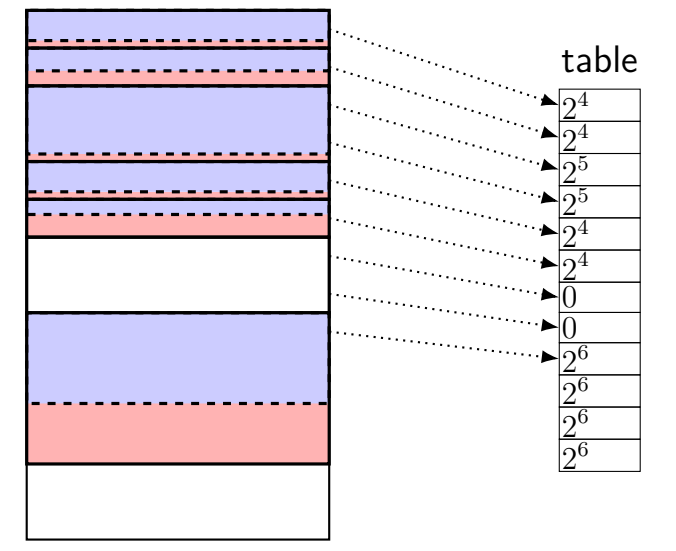

object allocated in power-of-two 'slots'

table stores sizes for each 16 bytes

addresses multiples of size (may require padding)

sizes are **powers of two** (may require padding)

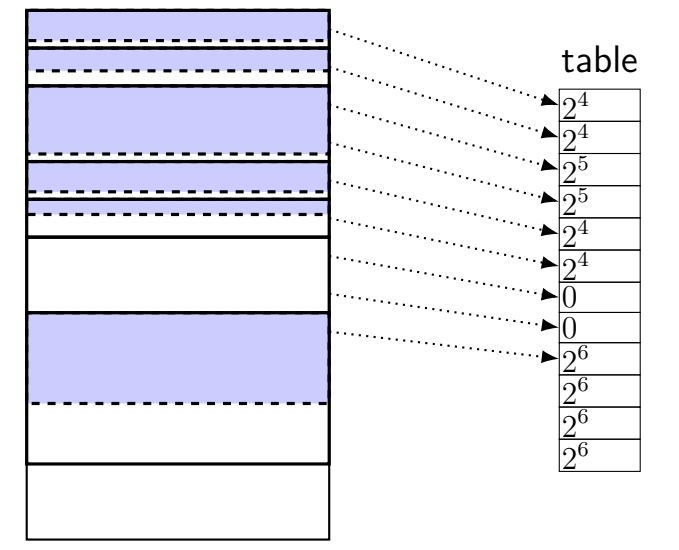

object allocated in power-of-two 'slots'

table stores sizes for each 16 bytes

addresses multiples of size (may require padding)

sizes are powers of two (may require padding)

## **managing the table**

not just done malloc()/new

also for stack allocations:

```
void vulnerable() {
    char buffer[100];
    gets(vulnerable);
}
```

```
vulnerable:
```

```
// make %rsp a multiple
// of 128 (2^7)
andq $0xFFFFFFFFFFFFFF80, %rsp
// allocate 128 bytes
subq $0x80, %rsp
// rax \leftarrow rsp / 16
movq $rsp, %rax
shrq $4, %rax
movb $7, TABLE(%rax)
movb $7, TABLE+1(%rax)
...
movq %rsp, %rdi
call gets
ret
```
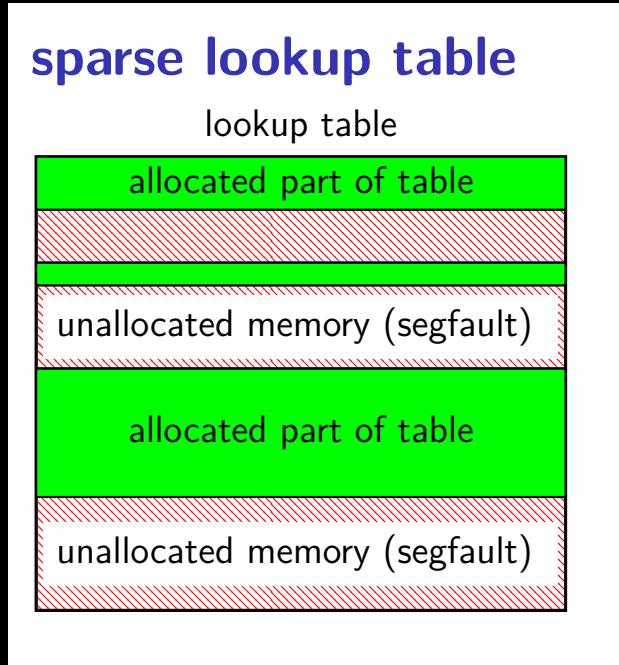

#### **baggy bounds check: added code**

```
mov eax, buf
bounds
                 shr eax, 4
lookup
                 mov al, byte ptr [TABLE+eax]
pointer
                    char \mathbf{p} = \text{buf}[i];arithmetic
                 mov ebx, buf
                 xor ebx, p
bounds
                 shr ebx, al
check
                 iz ok
                     = slowPath(buf, p)
                 ok:
```
Figure 5: Code sequence inserted to check unsafe pointer arithmetic.

### **baggy bounds check: added code**

```
/* bounds lookup */
    mov buf, %rax
    shr %rax, 4
    mov LOOKUP_TABLE(%rax), %al
\frac{1}{x} array element address computation \frac{x}{x}... // char * p = buf[i];
\frac{x}{x} bound check \frac{x}{x}mov buf, %rbx
    xor p, %rbx
    shr %al, %rbx
    jz ok
    ... // handle possible violation
ok:
```
## **avoiding checks**

code not added if not array/pointer accesses to object

code not added when pointer accesses "obviously" safe author's implementation: only checked within function

### **exercise: overhead of baggy bounds (1)**

suppose program allocates:

1000 100 byte objects 1 10000 byte object

using baggy bounds, estimate: space required for padding

space required for table

### **exercise: overhead of baggy bounds (1)**

suppose program allocates:

1000 100 byte objects 1 10000 byte object

```
using baggy bounds, estimate:
     space required for padding
            (128 - 100) \cdot 1000 + (16384 - 10000)) = 34384space required for table
            (128 \cdot 1000 + 16384) \div 16 = 9024
```
## **exercise: overhead of baggy bounds (2)**

```
char *strcat(char *d, char *s) {
    int i;
    for (i = 0; s[i] != '0'; i += 1)d[i] = s[i];
    }
    d[i] = ' \0';return d;
}
```
estimate:

number of bounds checks needed very rough number of instructions run w/o bounds check

thought question: with bounds checking, what's fastest possible code?

#### **alternate approach: pointer tagging**

some bits of address are size replaces table entry/lookup

change code to allocate objects this way

works well on 64-bit — plenty of addresses to use

(c) Tagged pointer

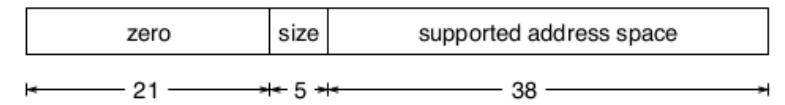

## **baggy bounds performance**

table: 4–72% time overhead (depends on benchmark suite)

table: 11–21% space overhead (depends on benchmark suite)

tagged pointers: slightly better on average

## **baggy bounds performance**

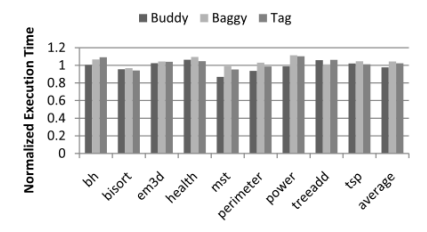

Figure 19: Normalized execution time on AMD64 with Olden benchmarks.

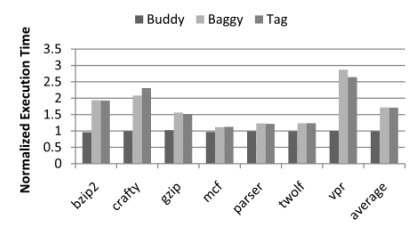

Figure 20: Normalized execution time on AMD64 with SPECINT 2000 benchmarks.

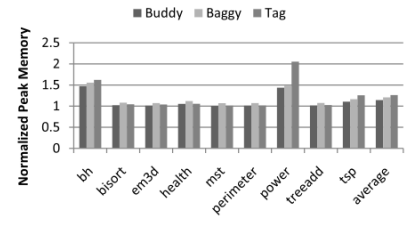

Figure 21: Normalized peak memory use on AMD64 with Olden benchmarks.

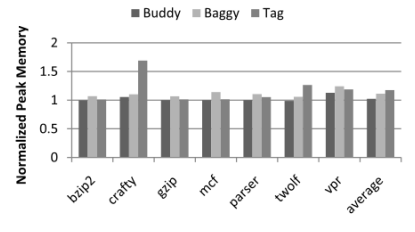

Figure 22: Normalized peak memory use on AMD64 with SPECINT 2000 benchmarks.

## **problem: within object**

```
struct foo {
    char buffer[1024];
    int *pointer;
};
struct foo array of foos[1024];
...
char *_{p} = &array_of_foos[4].buffer[4]
exercise: what are the bounds for p?
```
## **unfortunate things C programmers do (4)**

in code generated by f2c (Fortran to C translator)

(cleaned up slightly)

```
float sum(int size, float *arr) {
    arr = arr - 1; /* <-- deliberately out-of-bounds pointer *float result = 0.f:
    for (i = 1; i \leq size; ++i) {
        result += arr\lceil i \rceil}
    return result;
}
```
#### **AddressSanitizer**

like baggy bounds:

big lookup table lookup table set by memory allocations compiler modification: change stack allocations

unlike baggy bounds:

check reads/writes (instead of pointer computations) only detect errors that read/write between objects object sizes not padded to power of two table has info for every single byte (more precise)

## **adding bounds-checking example**

```
void vulnerable(long value, int offset) {
    long array \lceil 10 \rceil = \{1, 2, 3, 4, 5, 6, 7, 8, 9, 10\};// generated code: (added by AddressSanitizer)
    if (!lookup table[&array[offset]] == VALID) FAIL();
    array[of[set] = value;do_something_with(array);
}
```
AddressSanitizer: crashes only if array[offset] isn't part of any object

but no extra space — single-byte precision

## **adding bounds-checking example**

```
void vulnerable(long value, int offset) {
    long array \lceil 10 \rceil = \{1, 2, 3, 4, 5, 6, 7, 8, 9, 10\};// generated code: (added by AddressSanitizer)
    if (!lookup table[&array[offset]] == VALID) FAIL();
    array[of[set] = value;do_something_with(array);
}
```
AddressSanitizer: crashes only if array[offset] isn't part of any object

but no extra space — single-byte precision

#### **AddressSanitizer stack layout**

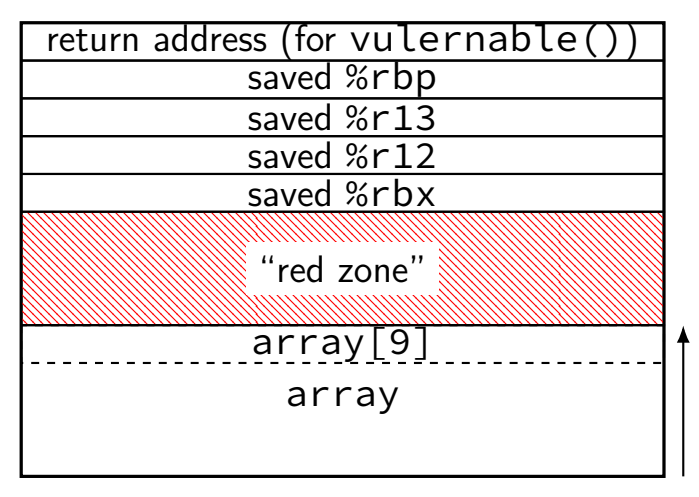

#### **AddressSanitizer stack layout**

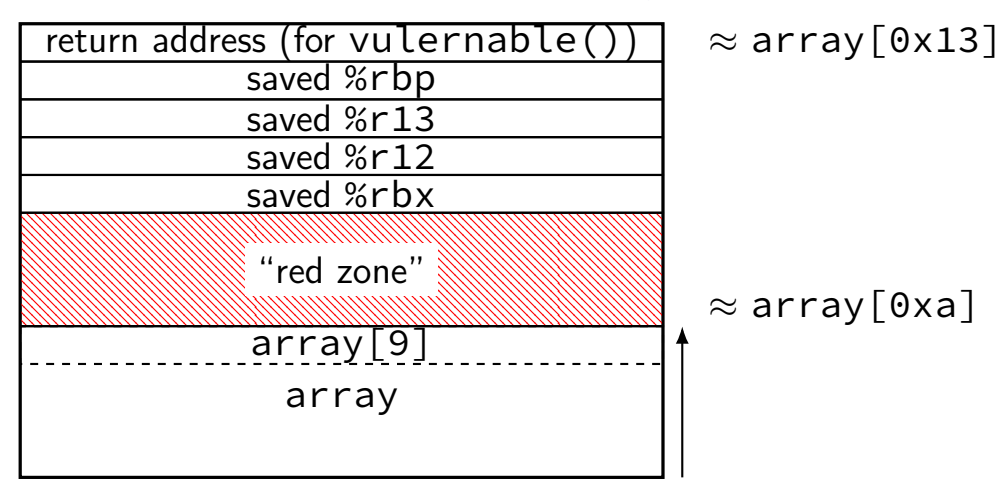

#### **AddressSanitizer stack layout**

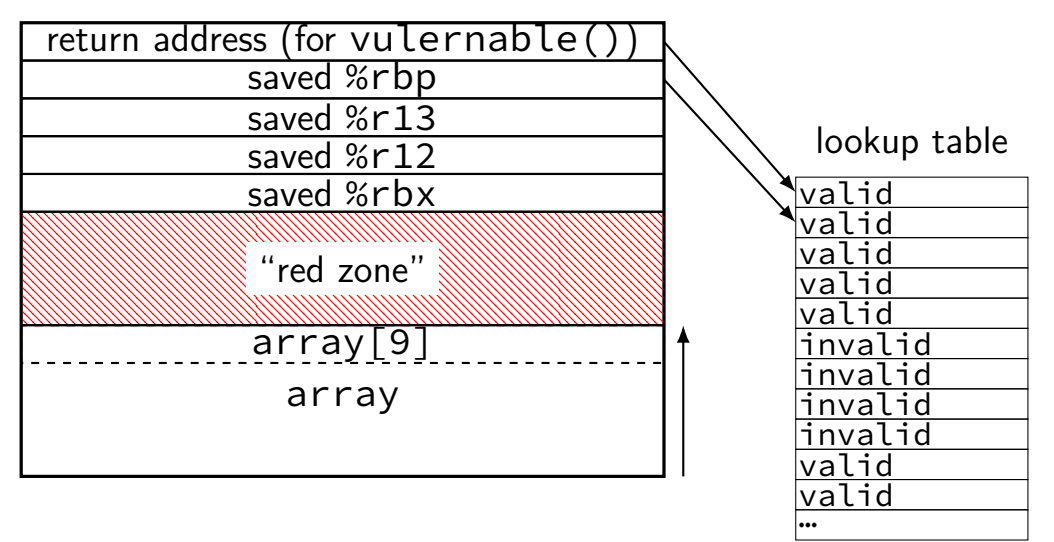